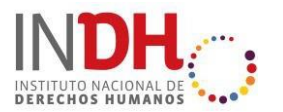

# **BASES PARA PROCESO DE SELECCIÓN PÚBLICA DE**

# **CONDUCTOR/A AUXILIAR SEDE REGIONAL DE TARAPACÁ**

Santiago, 14 de marzo de 2019

### **I. INTRODUCCIÓN**

El Instituto Nacional de Derechos Humanos (INDH) llama a concurso público para proveer el siguiente cargo para apoyar en el proyecto de Digitalización, Catalogación y Conservación del Área de Memoria, Archivos y Documentación. Los/as interesados/as en participar de este proceso de selección, deberán postular de acuerdo a lo estipulado en estas bases.

#### **II. CARGO A PROVEER**

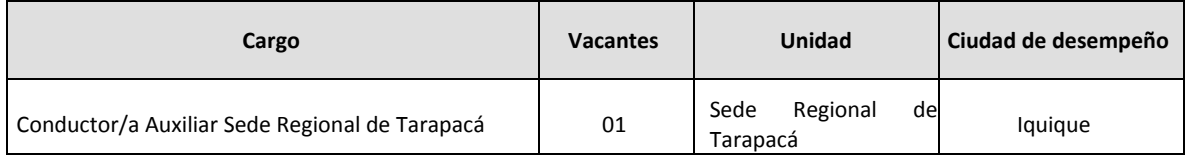

El perfil de selección del cargo, donde se señalan funciones y requisitos se presenta en los documentos anexos a estas bases, en la we[b www.indh.cl](http://www.indh.cl/) sección Selección de Personal.

#### **III. ETAPAS DEL PROCESO DE SELECCIÓN**

#### **1. Procedimiento para postular.**

Los/as interesados/as en postular al cargo antes señalado, deberán ingresar a la página web [www.indh.cl](http://www.indh.cl/) sección "Selección de Personal" y seguir las instrucciones para registrarse si aún no lo ha hecho y luego postular al cargo de su interés.

Las instrucciones para registrarse en la página web y postular son las siguientes:

- i. Ingresar a [www.indh.cl, s](http://www.indh.cl/)ección "Información Selección de Personal".
- ii. A la derecha en el recuadro que dice "ingreso", haga clic donde dice "¿No estás registrado?".
- iii. Allí ingresará a una ficha de inscripción que debe completar (clic en "Usuario" y luego clic en "Perfil").

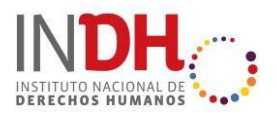

- iv. En esta sección podrá completar su Perfil, con datos de estudios y experiencia.
- v. Es importante que en su Perfil adjunte copias simples de sus títulos o certificados de estudios (en formato pdf), los que podrán ser visualizados en cualquier postulación que pueda hacer posteriormente.
- vi. Cuando termine de ingresar sus datos, recibirá un correo electrónico con un link de acceso al sistema.
- vii. Completando este proceso, podrá ingresar con su correo electrónico y su clave de acceso (sección "ingreso").
- viii. Allí encontrará los concursos abiertos a los que podrá postular, en la sección concursos "En postulación".
- ix. Junto al concurso, debe hacer clic en el ícono (ojo) bajo la columna "acción" y allí podrá ingresar su postulación.
- x. Al elegir un concurso, se desplegará una página con los documentos necesarios que podrá descargar para completar y luego ingresar a su postulación en formato pdf.

#### **Importante:**

 $\overline{a}$ 

- Todos los documentos que adjunte, tanto en su Perfil, como en sus postulaciones debe estar en formato pdf, con un tamaño máximo de 1.0 mb, de otro modo serán considerados no admisibles, invalidando su postulación.
- Sólo se recibirán postulaciones a través de nuestra página web [www.indh.cl, s](http://www.indh.cl/)ección "Información Selección de Personal". Cualquier antecedente enviado por otra vía no será incorporado al proceso de selección respectivo.

#### **2. Antecedentes Exigidos.**

Para postular al concurso de selección del cargo antes señalado, deben ser presentados los siguientes antecedentes:

- 1. Fotocopia simple Licencia de Enseñanza Media
- 2. Declaración Jurada Simple<sup>1</sup> en formato INDH (No requiere firma notarial). El formato se

 $^1$ Acredita no estar afecto/a inhabilidades e incompatibilidades administrativas, previstas en los artículos 54 y 56 ambos del DFL N°1/19.653 de 2000 del Ministerio Secretaría General de la Presidencia, que fija el texto refundido, coordinado y sistematizado de la Ley N° 18.575, Orgánica Constitucional de Bases Generales de la Administración del

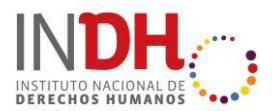

puede descargar en [www.indh.cl](http://www.indh.cl/) al momento de postular)

- 3. Carta de interés y motivación al cargo (máximo una página tamaño carta).
- 4. Currículum vitae actualizado.
- 5. Fotocopia de Licencia de conducir (fotocopia Simple, no requiere firma notarial)
- 6. Certificado hoja de vida del conductor (El documento debe tener una fecha de emisión no superior a 06 meses desde la publicación de estas Bases)

La no inclusión de los documentos señalados en formato pdf con tamaño máximo de 1.0 mb, será causal de **no admisibilidad** de la postulación.

#### **3. Requisitos y Aspectos a Considerar.**

- Estar en posesión de Certificado de título según lo que exige en el perfil del cargo.
- En el caso de títulos obtenidos en el extranjero, deben estar debidamente reconocidos para el ejercicio de la profesión en Chile.
- Todos los requerimientos formales y conocimientos señalados en cada perfil de cargo serán considerados y evaluados en el proceso de selección.
- Las personas seleccionadas deberán tener disponibilidad inmediata.
- Los resultados de cada etapa del concurso se publicarán en la página web [www.indh.cl,](http://www.indh.cl/) siendo ésta la única vía por la cual los postulantes deben informarse del resultado de su postulación.
- No corresponde al INDH informar a cada postulante acerca de la documentación faltante, toda vez que es responsabilidad de cada postulante el entregar la documentación solicitada en estas Bases del Proceso de Selección.

#### **4. Recepción de Antecedentes.**

 $\overline{a}$ 

- Se considerarán solamente las postulaciones que hayan sido ingresadas a través de la página web [www.indh.cl,](http://www.indh.cl/) sección "Selección de Personal".
- Las copias de los documentos solicitados deben ser legibles
- La declaración jurada debe ser en el formato entregado por el INDH, sin modificar, con

Estado. La falsedad de esta declaración, hará incurrir en las penas del Artículo 210° del Código Penal.

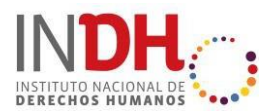

firma manuscrita del postulante.

- Los antecedentes solicitados, sólo podrán adjuntarse en formato pdf, con un tamaño máximo de 1.0 mb.
- No se podrán modificar los datos personales ingresados al concurso una vez finalizado el período de postulación.
- No se podrán ingresar nuevas postulaciones una vez finalizado el período de postulación.
- No se devolverán antecedentes.

#### **5. Plazo de Postulación.**

La fecha de cierre de las postulaciones es el día **Viernes 22 de Marzo de 2019<sup>2</sup> , hasta las 12:00 pm.**  No se recibirán antecedentes fuera de este plazo.

#### **6. Evaluación de Postulaciones.**

El proceso de selección consta de las siguientes etapas:

- **a)** Recepción de antecedentes.
- **b)** Análisis de admisibilidad.
- **c)** Análisis de antecedentes curriculares.
- **d)** Evaluación técnica
- **e)** Evaluación psicolaboral y de competenciaslaborales.
- **f)** Entrevista de Preselección ante la Comisión del INDH (Entrevista presencial. Excepcionalmente se podrá usar video conferencia, para el caso de postulantes de regiones que no puedan viajar).
- **g)** Decisión Directora INDH.

 $\ddot{\phantom{a}}$ 

#### **IV. OTRAS CARACTERÍSTICAS DEL CARGO**

#### **1. Naturaleza jurídica del vínculo laboral de los/lasseleccionados/as.**

El vínculo laboral con el/la profesional seleccionado/a se regulará por las normas del Código del Trabajo.

<sup>2</sup> En caso de modificación de plazos, será informado mediante los medios de difusión con los que cuenta el INDH.

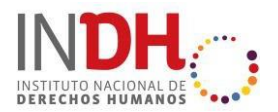

Lo anterior es sin perjuicio de la aplicación del Artículo 12° inciso 2 de la Ley N° 20.405, el cual dispone que "*Con todo, serán aplicables a este personal las normas de probidad y las disposiciones del Título III de la Ley Orgánica Constitucional de Bases Generales de la Administración del Estado, cuyo texto refundido, coordinado y sistematizado fue fijado por el decreto con fuerza de ley Nº1, de 2001, del Ministerio Secretaría General de la Presidencia, debiendo dejarse constancia en los contratos respectivos de una cláusula que así lo disponga"*.

#### **2. Jornada**

Jornada de 44 horas semanales, bajo el régimen contractual del Código del Trabajo.

#### **3. Remuneración**

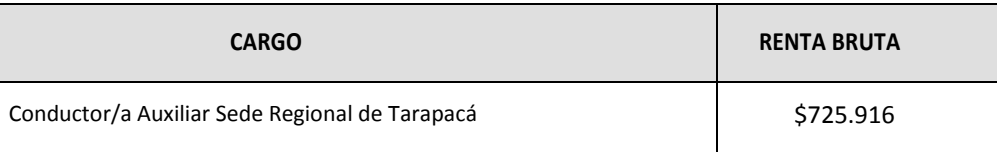

# **V. CONSULTAS**

Las consultas e inquietudes sobre el proceso podrán formularse en la sección de consultas de la web indh.cl sección Selección de Personal. Se ruega leer cuidadosamente estas bases antes de realizar consultas.